# Computer Systems and Architecture UNIX Scripting

Stephen Pauwels

Academiejaar 2016-2017

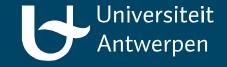

# Outline

- Basics
- Conditionals
- Loops
- Advanced
- Exercises

# Shell Scripts

- Grouping commands into a single file
  - Reusability
- Possible to use programming constructs
  - Variables
  - Conditionals
  - Loops
  - •
- No compilation required

# How to create a Shell Script

- 1. Save script as a (.sh) file
- 2. Add the line '#!/bin/bash' to the beginning of the scipt
  - '#!' indicates that the file is a script
  - '/bin/bash' is the shell that is used to execute the script
  - When the scipt is executed, the program after the '#!' is executed and the name of the script is passed to it
  - Since the line starts with a '#' it is ignored by the shell
- 3. Make the script executable using 'chmod +x'
- 4. Execute the script by calling it
  - Put '. /' in front of the name in order to avoid confusion with commands

#### Comments

- Comments are placed behind a # and last until the end of the line
- There are no multiline comments
- The #! line is a comment

## Variables - Basic

- Assigning a variable
  - VARIABLE=value
  - VARIABLE=\$(command -options arguments)
  - No spaces before and after the '='!
- Using the value of variables
  - Place a '\$' before the name
  - If the variable name is followed by text -> place the name between braces
    - E.g.: echo "Today is the \${DAY}th day of the week"
- Getting keyboard input
  - read VARIABLE
- Exporting variables
  - To make them accessible from other programs
  - Place 'export' before the name of the variable
  - E.g.: export PATH='/bin:/usr/bin'

# Variables - Specials

| \$@       | Expands to the list of positional parameters separated by commas |
|-----------|------------------------------------------------------------------|
| \$#       | The number of positional parameters                              |
| \$0       | The name of the script                                           |
| \$1,, \$9 | The nine first positional parameters                             |
| \$?       | The exit status of the last executed command                     |
| \$!       | The PID of the last process that was started in the script       |
| \$RANDOM  | A positive random integer                                        |

# Example

```
script.sh
#! /bin/bash
name=$(whoami)
echo Hello $name !
```

#### Terminal

```
chmod +x script.sh
./script.sh
```

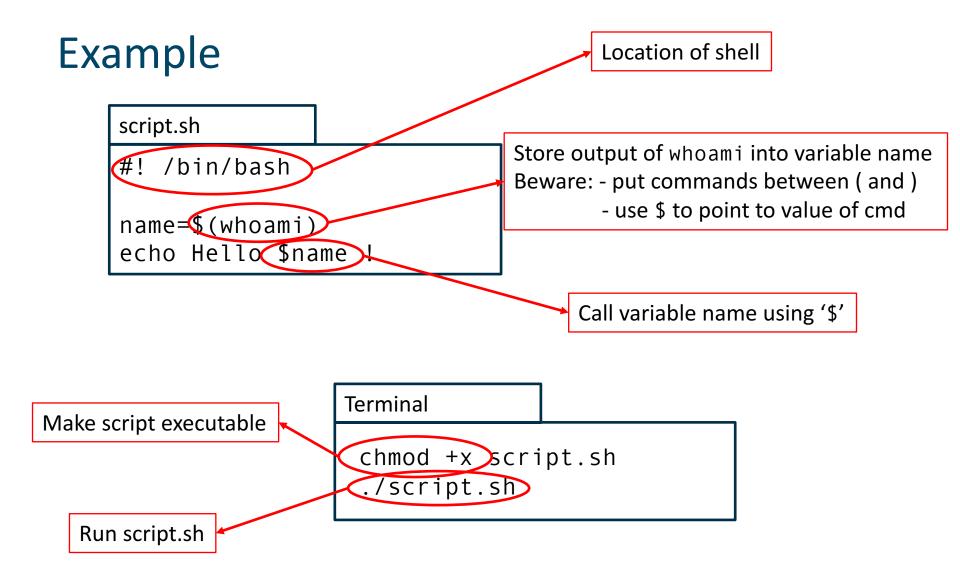

### **Conditions - Basic**

- Between [ ... ]
- Spaces before and after [ ]
- Examples
  - [ -d dir ] returns true if dir is a directory
  - [ \$var -eq 2 ] returns true if \$var equals 2
  - [ \$var -eq 1 ] || [ \$var -eq 2 ] returns true if \$var equals 1 or 2

# **Conditions**

#### Files

| - e | File exists       |
|-----|-------------------|
| -d  | Is a directory    |
| - f | Is a regular file |
| - r | Is readible       |
| - W | Is Writeable      |

## Strings

| - n      | Length of string is nonzero |
|----------|-----------------------------|
| - Z      | Length of string is zero    |
| s1 = s2  | s1 and s2 are identical     |
| s1 != s2 | s1 and s2 are not identical |

# **Conditions**

#### Numbers

| i1 -eq i2 | i1 and i2 are equal               |
|-----------|-----------------------------------|
| i1 -ne i2 | i1 and i2 are not equal           |
| i1 -gt i2 | i1 is greater than i2             |
| i1 -ge i2 | i1 is greater than or equal to i2 |
| i1 -lt i2 | i1 is less than i2                |
| i1 -le i2 | i1 is less than or equal to i2    |

#### • And, or, not

| !  | NOT operator |
|----|--------------|
| && | AND operator |
| П  | OR operator  |

## If statements

- Zero or more elif clauses are possible
- The else clause is optional
- The if body is executed if the exit status of the condition is 0

```
if [ ... ]
then
        commands1
elif command
then
        commands2
else
        commands3
fi
```

## If statements

- Zero or more elif clauses are possible
- The else clause is optional
- The if body is executed if the exit status of the condition is 0

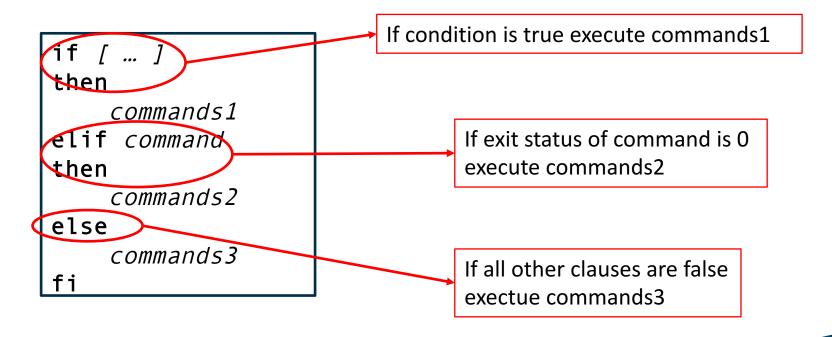

#### Case statements

- Executes code based on which pattern matches a word
- Multiple cases can be specified per block by separating them using '|'
- Each block has to be terminated by a ';;'
- Use '\*' to match 'the rest'
- If multiple cases match, the first one is executed

```
case $NUMBER
in
     11|12|13)
        echo ${NUMBER}th
    ;;
    *1)
        echo ${NUMBER}st
    ;;
    *)
        echo ${NUMBER}th
    ;;
    echo ${NUMBER}th
    ;;
    echo ${NUMBER}th
    ;;
    esac
```

# For loops

- The list can be
  - A literal list: a b c
  - A glob pattern: \*.jpeg
  - The output of a command: `ls –a`
- The body is executed for each element in the list
- The loop variable is set to the value of the current word

```
for VARIABLE in list
do
    echo $VARIABLE
done
```

# While and Until loops

- The condition is evaluated on each iteration
- While loops are executed as long as the exit status of the condition is zero
- Until loops are executed as long as the exit status of the condition is not zero

```
while condition
do
commands
done
```

```
until condition
do
commands
done
```

## Break and continue

- Break casues the loop to be exited immediately
- Continue causes a loop to continue with the next iteration
- An integer parameter can be specified to continue or break from the nth enclosing loop
  - 'break 2' will break from the second enclosing loop
  - 'continue 1' is the same as 'continue'

## **Arithmetic**

- Arithmetic can be performed between (( and ))
- Only operations on integers are possible
- The exit status is 0 when the result of the expression is not zero and 1 if the result of the expression is zero
- An expression between \$(( and )) expands to the result of the expression
- For more advanced calculations bc can be used

# Arithmetic - Example

```
#! /bin/bash
A=$RANDOM
B=$RANDOM
C=$A
D=\$B
while ((D != 0))
do
    TEMP=$D
    D=$((C % D))
    C=$TEMP
done
echo "The GCD of $A and $B is $C"
```

#### **Functions**

- Functions behave the same as commands
- The exit status of the function is the exit status of the last executed process
- Parameters are placed in variables \$1, ..., \$9
- Use 'return' to exit from the function early
- Use the 'local' keyword to make local variables

```
Hello() {
    echo "Hello World $1 $2"
}
Hello Zara Ali
```

#### **Functions**

- Functions behave the same as commands
- The exit status of the function is the exit status of the last executed process
- Parameters are placed in variables \$1, ..., \$9
- Use 'return' to exit from the function early
- Use the 'local' keyword to make local variables

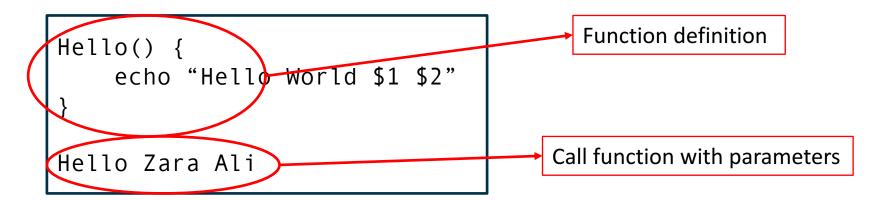

# Further reading

- The Bash Manual
  - www.gnu.org/software/bash/manual/bashref.html
- Advanced Bash-Scripting Guide
  - www.tldp.org/LDP/abs/html/
- UNIX tutorials
  - www.tutorialspoint.com/unix/

## **Exercises**

- Blackboard
- Course webpage
  - http://msdl.cs.mcgill.ca/people/hv/teaching/ComputerSystemsArchitecture/#CS3